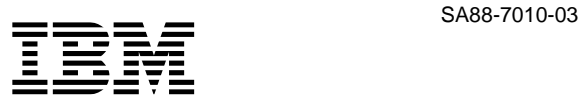

# **ThinkPad 240 (2609)**

 $\frac{1}{2}$ 

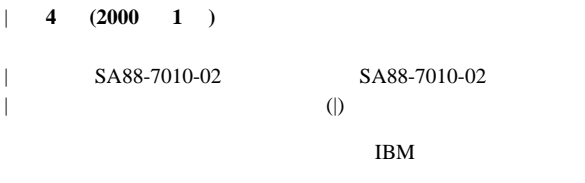

 $\rm IBM$ 

#### IBM

| 本マニュアルについてご意見やご感想がありましたら | http://www.ibm.com/jp/manuals/main/mail.html | からお送りください。<br>| からお送りください。  $|\hspace{-.02in}1\hspace{-.02in}|\hspace{-.02in}|$  IBM | けます。 | http://www.infocr.co.jp/ifc/books/  $|$  URL  $|$ 09N8590 ThinkPad 240 Hardware Maintenance Manual

| 1 2000.1

| © Copyright International Business Machines Corporation 2000. | All rights reserved.

| Translation: © Copyright IBM Japan 2000

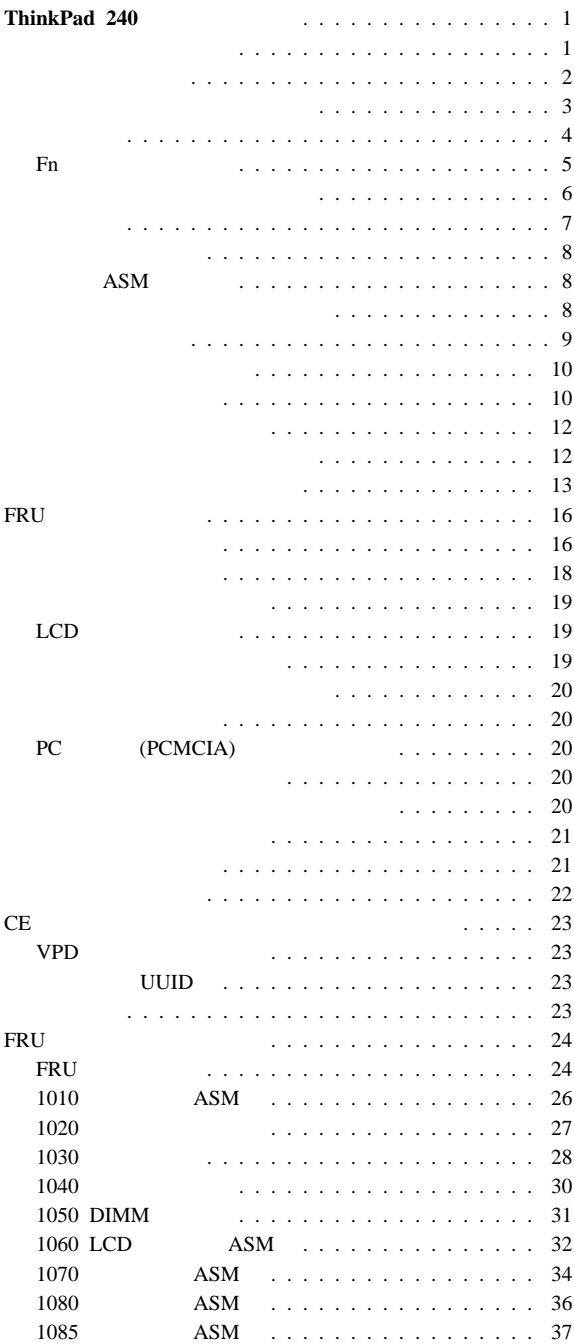

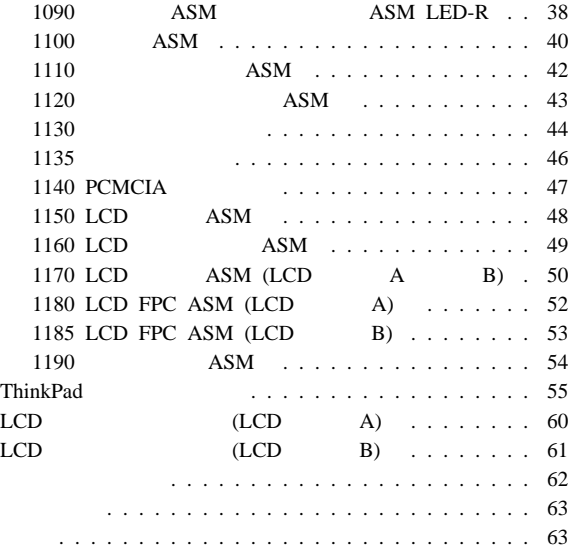

## **ThinkPad 240**

IBM ThinkPad 240

ThinkPad 240 LCD LCD A LCD  $B$  2  $5$ **LCD A:**  $5 \qquad \qquad \text{``00001''} \qquad \text{``YZZZZ''}$  $\Delta$  ThinkPad 240  $\Delta$ **:** 00001 99999 AAAAA YZZZZ **LCD** タイプ **B** 5 "ZAAAA" "ZZZZZ" ThinkPad 240 B  $5$  $5$  "0 Y" (0 Y )  $LCD$  A  $5$ "Z" LCD B  $\bullet$  $\bullet$ ThinkPad PC Doctor

- $\bullet$
- FRU FRU FRU

• FRU

**• FRU** FRU FRU FRU FRU **EXECUTE EXECUTE SERV FRU** 

 $\bullet$ 

 $\bullet$  **FRU** 

FRU FRU 5000 FRU 5000 FRU 5000 FRU 5000 FRU 5000 FRU 5000 FRU 5000 FRU 5000 FRU 5000 FRU 5000 FRU 5000 F

**THE SET SET SET IN THE SET OF SET OF SET OF SET OF SET OF SET OF SET OF SET OF SET OF SET OF SET OF SET OF SET** 

**FRU** 

 $FRU$ 

- 1.  $R = \frac{1}{\sigma}$
- $\overline{2}$ .
- $3.$
- 
- 4. 購入日付
- $5.$
- 6. FRU
- 7. FRU
- $8.$
- $9.$

保証期間内のサービスが適用されない場合:

圧力をかけたり、落としたりしたことによる、液晶ディスプ

- $\bullet$  (j)
- $\bullet$  $\bullet$
- $\bullet$  PC  $\bullet$
- $\bullet$  PC  $\bullet$
- $\bullet$
- コンピューターのパスワードを忘れた場合 (この場合、コンピ  $\overline{\phantom{a}}$
- $\bullet$
- $\bullet$

 $\overline{\mathbf{3}}$  $\bullet$ :  $\bullet$ :

- 1. ThinkPad 2.  $AC$ 
	- $3.$  $\hspace{1.6cm}$ 
		- $(28$  1030

 $4.$  JP1

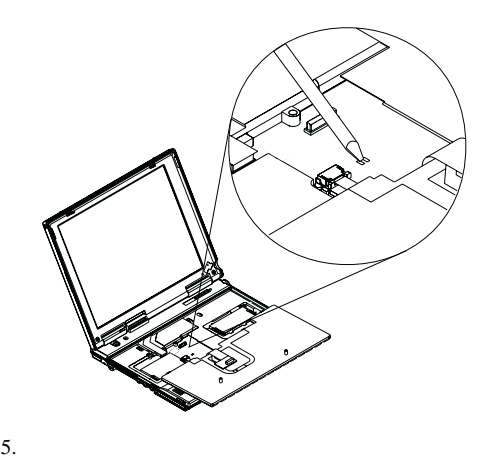

#### ThinkPad 240

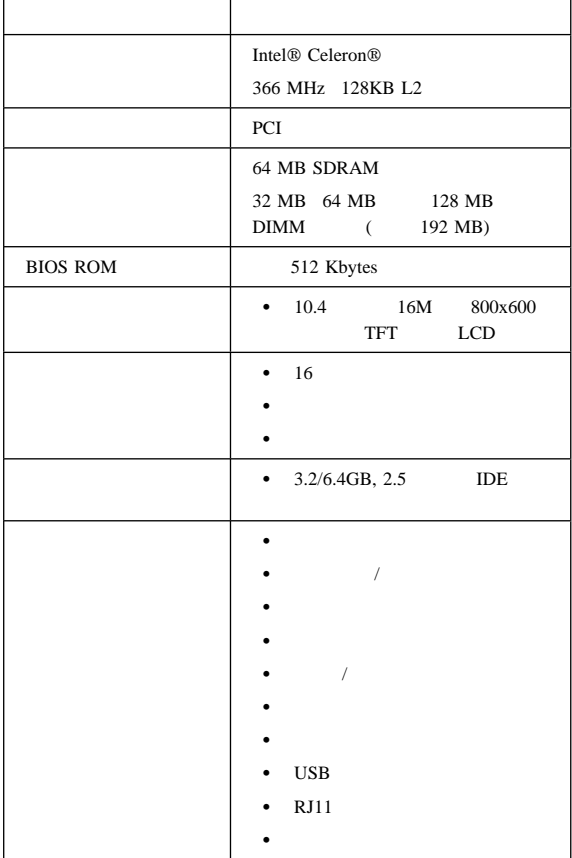

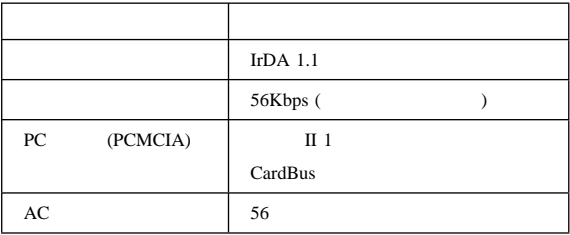

## **Fn** キーの組み合わせ

 $Fn$ 

Fn  $\mathbb{R}$ 

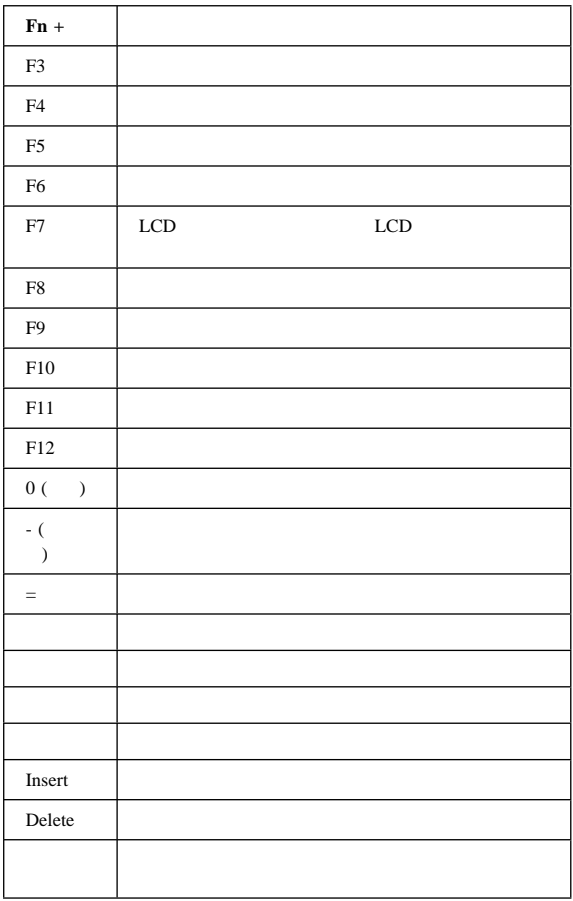

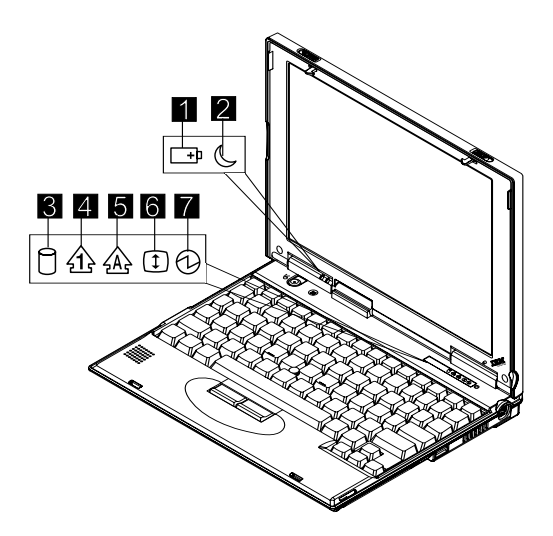

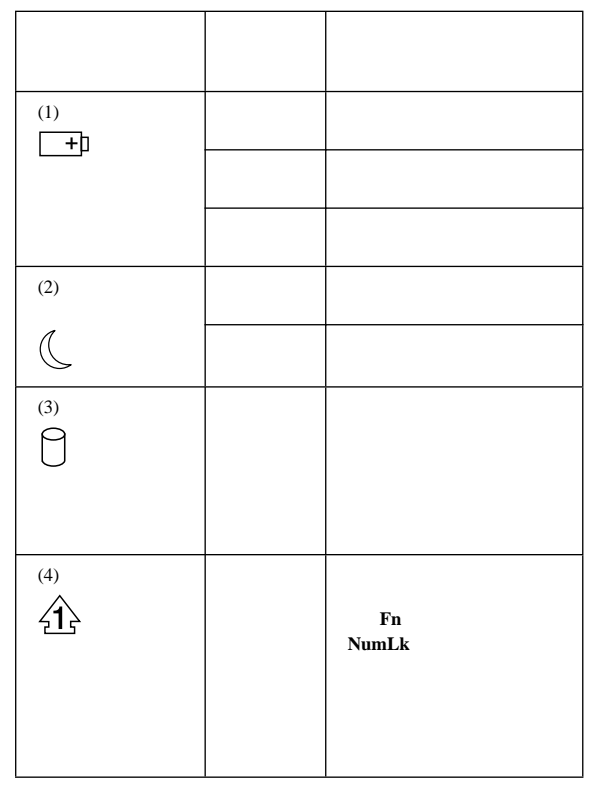

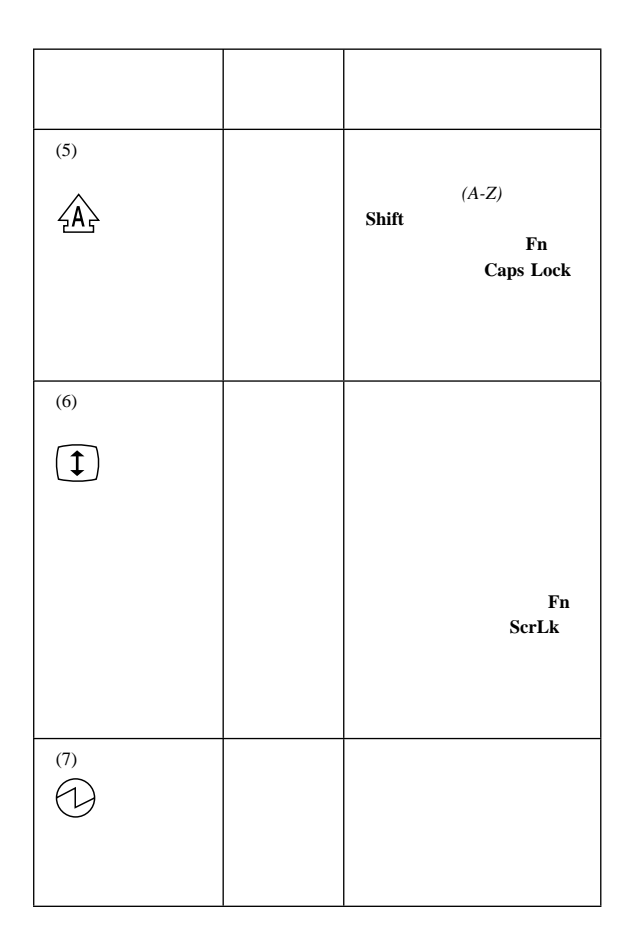

#### ThinkPad

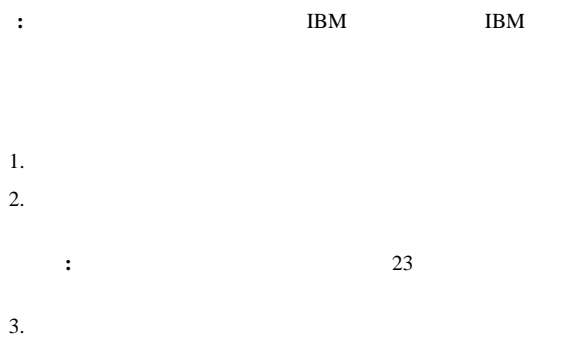

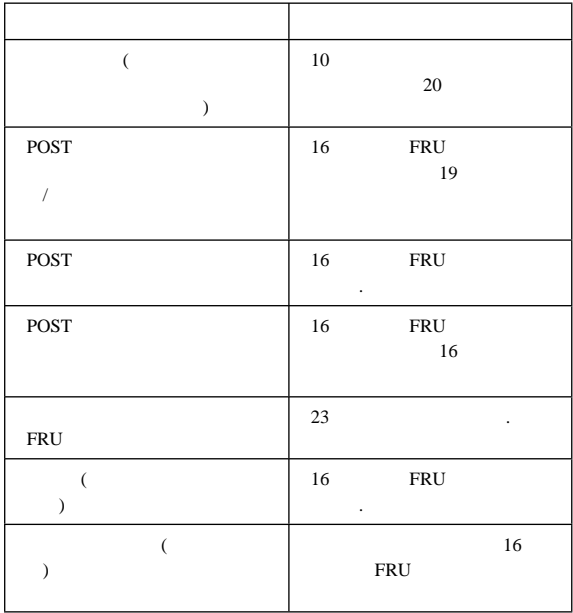

1.  $\blacksquare$ 2. **Interactive Tests** Internal **Speaker**  $3.$ ファン **ASM** の検査 ASM  $\lambda$ 1.  $\blacksquare$ 2. **Diagnostics Other Devices**  $3.$  ASM

**:** 内蔵キーボードをテストする場合は、外付けキーボードを外

Keyboard Test

- $1.$
- $2.$

#### ThinkPad

- $\bullet$
- $\bullet$  (PS/2)
- $\bullet$  (  $\qquad\qquad$  (  $\qquad\qquad$  )

#### $\rm{DIMM}$

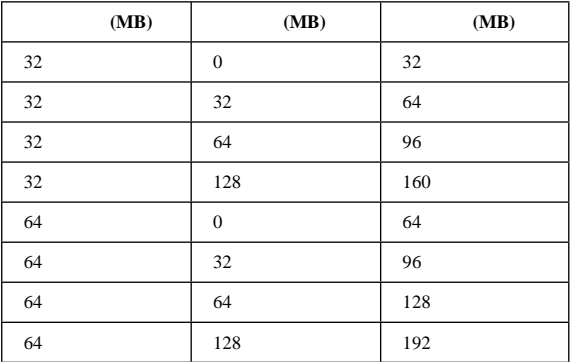

- 1. ThinkPad DIMM
- $2.$
- 3. **Diagnostics Memory Test**
- 4. ThinkPad DIMM ThinkPad

**DIMM** 

: DIMM ThinkPad

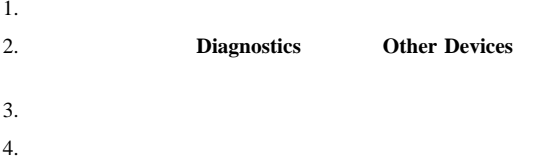

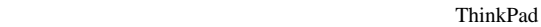

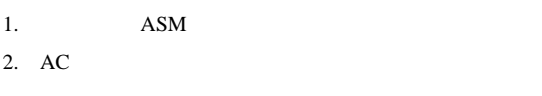

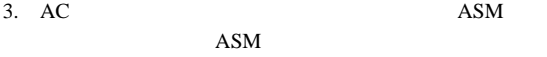

- $\bullet$  AC
- $11$
- $11$  ASM

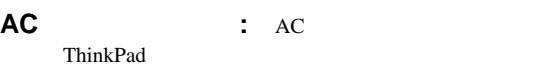

- $\bullet$   $\overline{AC}$
- $\bullet$  and  $\bullet$  and  $\bullet$

AC ThinkPad AC

 $\overline{1}$ 

 $\mathcal{L}$  $\overline{\mathbf{2}}$ 

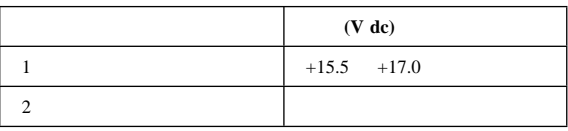

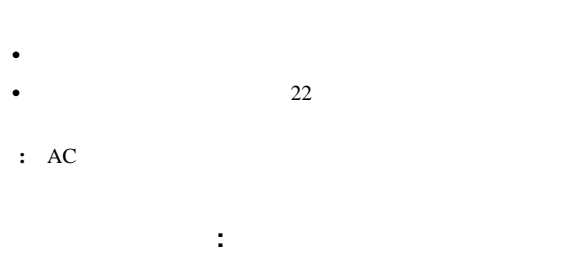

 $AC$ 

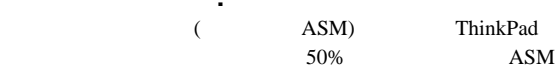

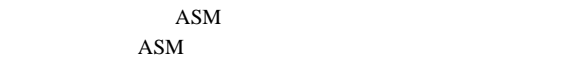

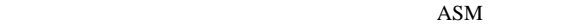

 $ASM$ 

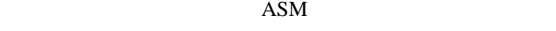

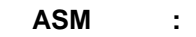

1. ThinkPad

2. ASM  $1(+)$  5(-) の間の電圧を測定する。

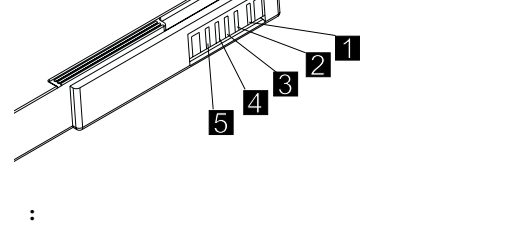

3. 10.6V ASM

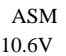

# 1.  $\blacksquare$ 2. **Interactive Tests Mouse**  $3.$ тема 1 октября 1 октября 1 октября 1 октября 1 октября 1 октября 1 октября 1 октября 1 октября 1 октября 1 **FRU** 1.  $\blacksquare$  $2.$  $3.$ : BIOS **BIOS** 1.  $\blacksquare$ 2. **Diagnostics** Serial Ports **Parallel Ports :** 赤外線ポートでチェックを行いたい場合には、**Serial Ports** 3. Serial Port 4  $\bullet$  $\bullet$  $\bullet$ • FIFO (16550A)

**:** 外部ループバックのテストを行うには、ループバック・

#### 4. Parallel Port 2

- $\bullet$ 
	- ◆ IRQ

**Enter** 

**:** IRQ

#### ThinkPad 3

- スタンバイ・モード**:** スタンバイ・モードでは、次のこと
- LCD
- ハード・ディスクのモーターが停止する。

#### ThinkPad

• Fn  $(Fn+F3)$ 

#### ThinkPad

- サスペンド・モード**:** サスペンド・モードでは、次のよう
	- LCD
	- ハード・ディスクの電源がオフになる。
- $\bullet$  CPU

#### ThinkPad

- $\bullet$  Fn  $(Fn+F4)$
- $\bullet$
- $\bullet$
- $\bullet$ 
	- - **:** バッテリー残量が低下すると、バッテリー状況インディ
- **:** IBM BIOS ThinkPad

#### ThinkPad

- $\bullet$
- 
- 
- 
- $\bullet$ •  $PC$  (RI)
- 
- $\bullet$  Fn
- $\bullet$

#### ThinkPad

#### **:** Windows NT

### NTFS Windows NT

Windows NT

### Windows NT FAT

- **:** ハイバネーション・モードを使用するためには、ハイバネー
- RAM VRAM
- 
- $\bullet$

#### ThinkPad

- $\bullet$  (Fn+F9)
- 「タイマーによるハイバネート」が使用可能のときに、サス
- $\bullet$
- $\bullet$   $\qquad \qquad \bullet$   $\qquad \qquad \bullet$

#### ThinkPad

ハイバネーション機能の作成方法**:** 以下のように実施しま

#### ThinkPad

• ThinkPad

**14** ThinkPad 240

ハイバネーション・ユーティリティー・ディスケットをディ

Diskette Factory ( )

- ThinkPad
- $\bullet$
- **:** メモリー容量を変更した場合は、ハイバネーション・ファイ

## **FRU**

FRU **the set of the set of the set of the set of the set of the set of the set of the set of the set of the set of the set of the set of the set of the set of the set of the set of the set of the set of the set of the set** 

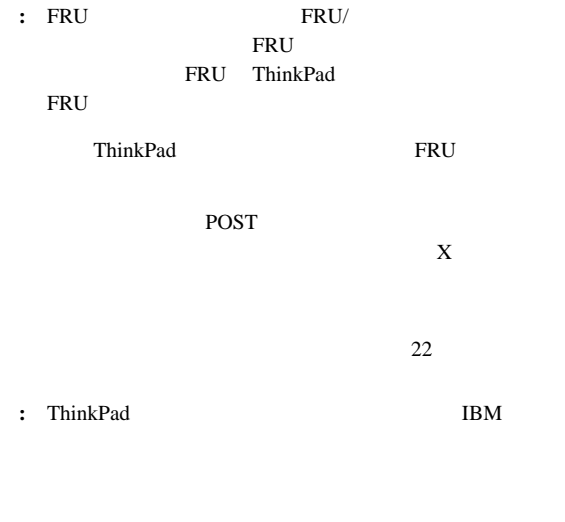

BIOS <sub>3</sub> POST  $\overline{P}$ 

 $Setup$ 

ThinkPad Setup Setup

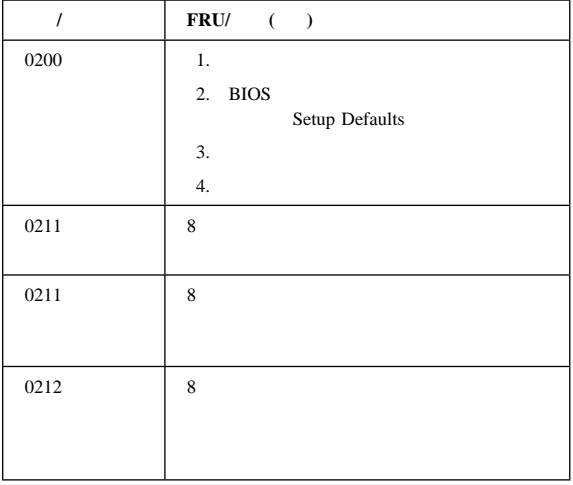

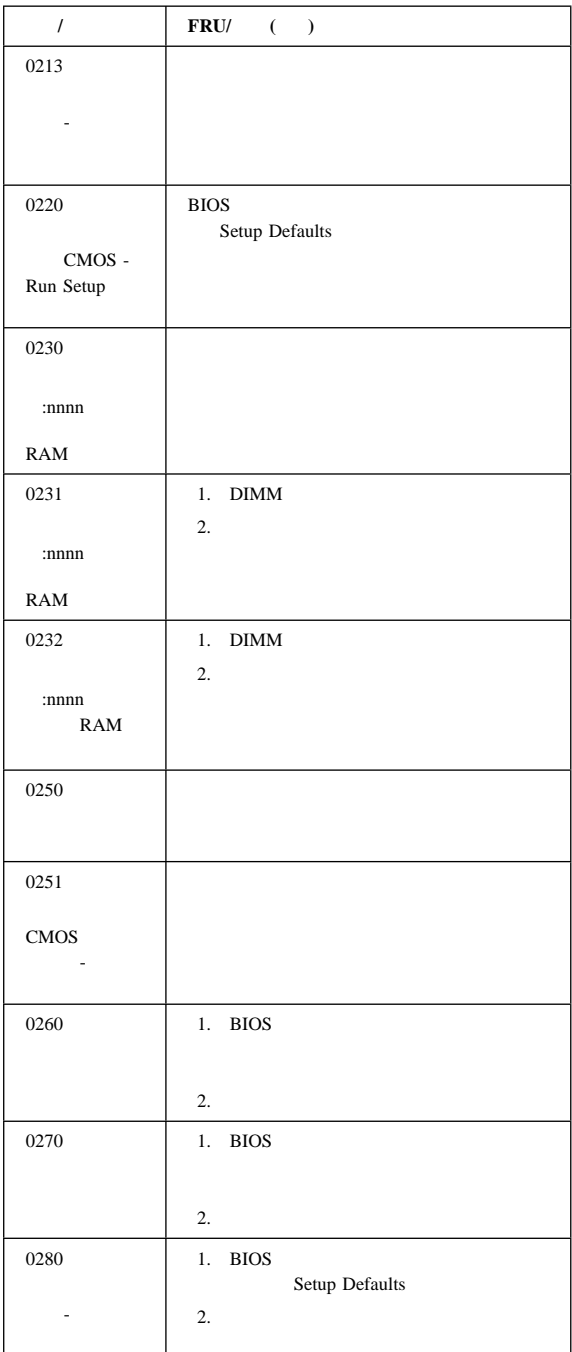

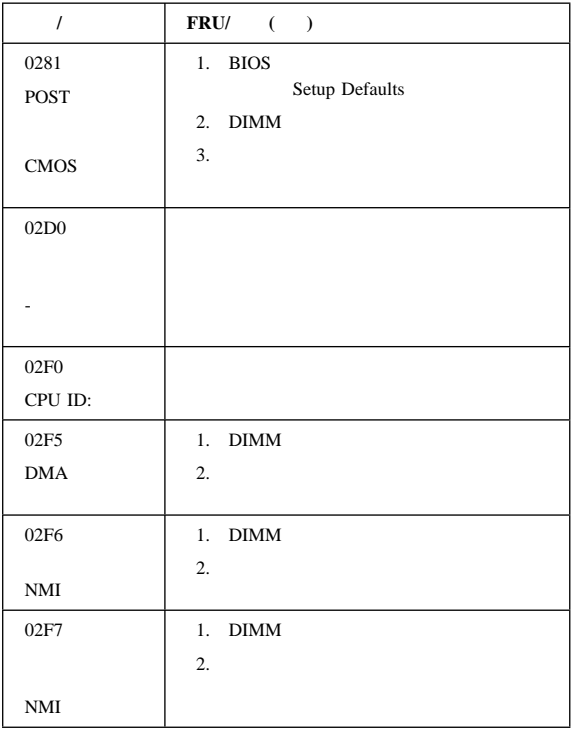

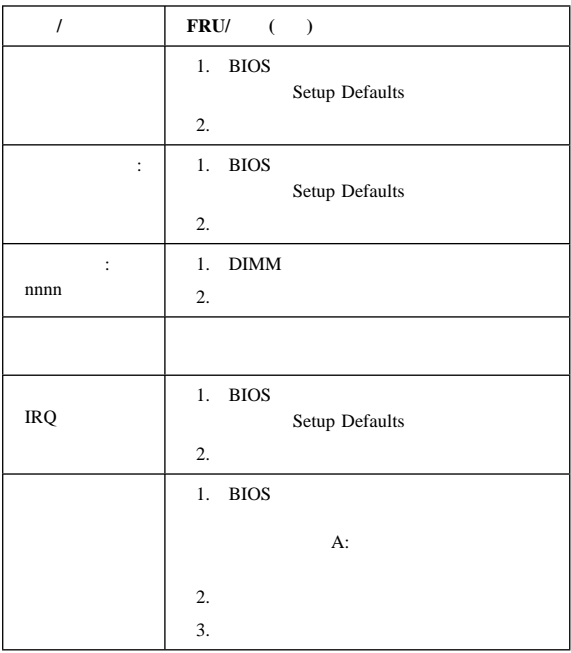

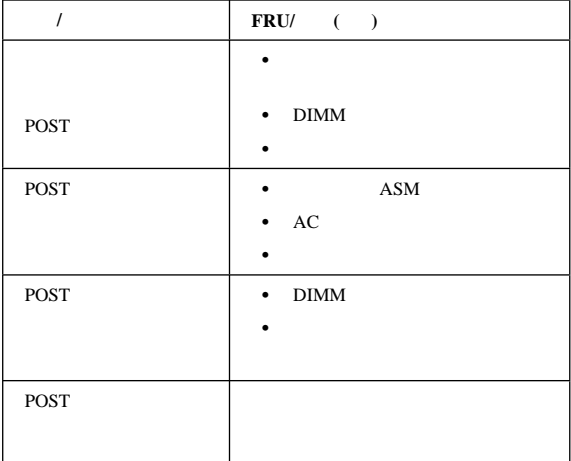

## LCD

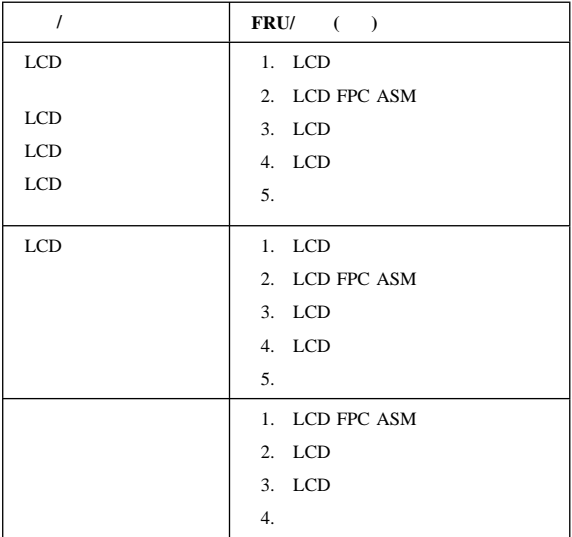

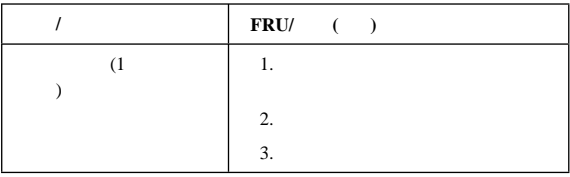

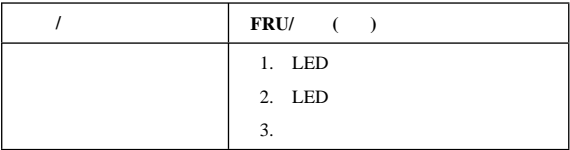

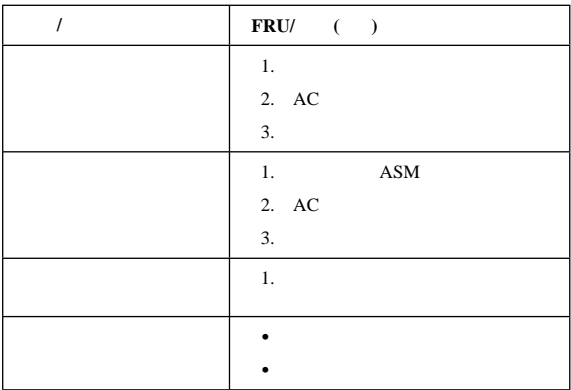

## PC (PCMCIA)

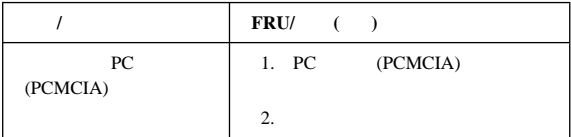

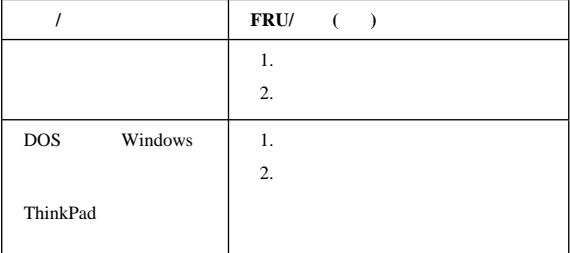

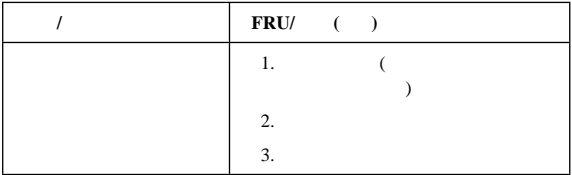

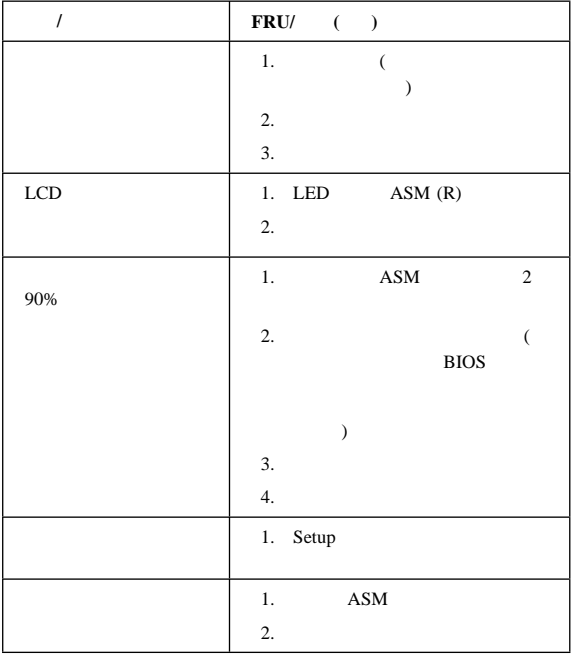

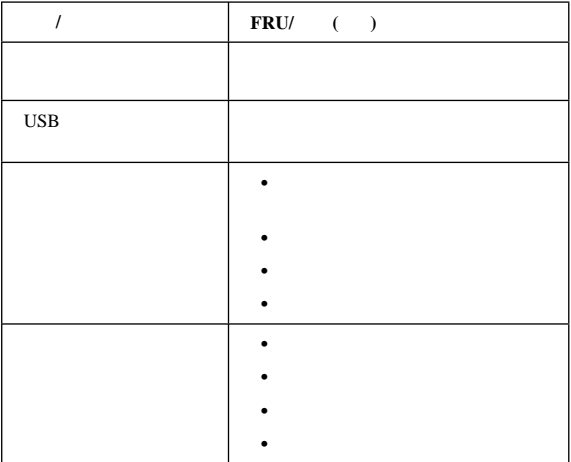

 $($   $)$ 

**:** 症状またはエラーがリスト中に見つからない場合で、問題が

 $22$ 

の原因になります。FRU の交換は、問題が繰り返して起こる時に

1.  $\blacksquare$ 

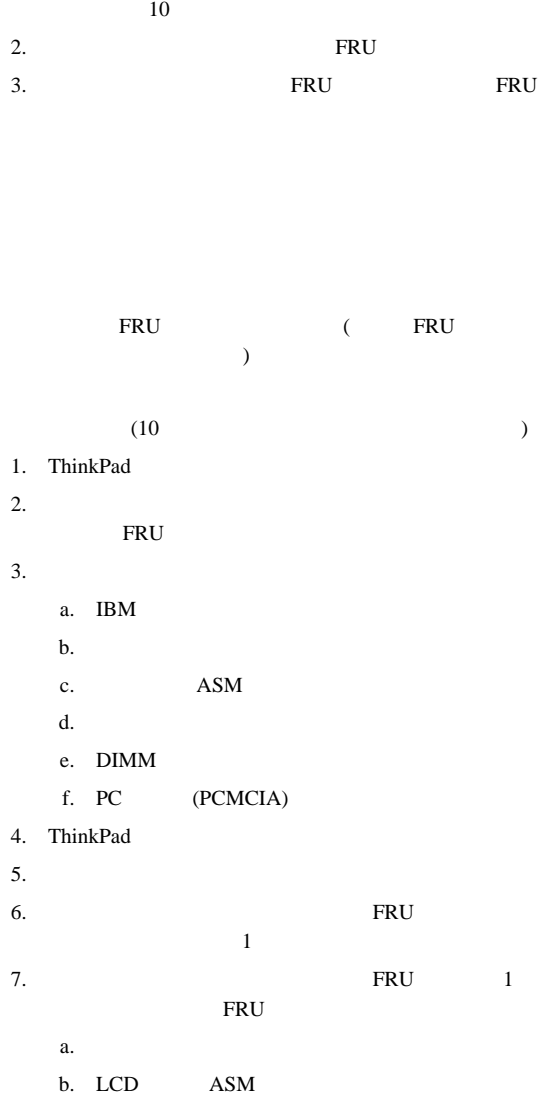

## **CE** ユーティリティー・プログラム・ディスケ

## **VPD** データの書き込み

**EEPROM** 

(VPD)

ThinkPad CE

VPD  $\blacksquare$ 

ThinkPad

## フラッシュ **UUID**

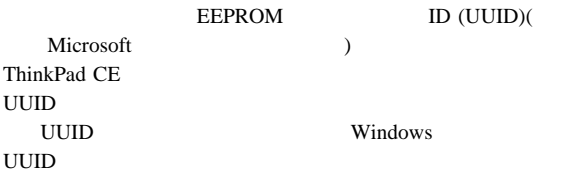

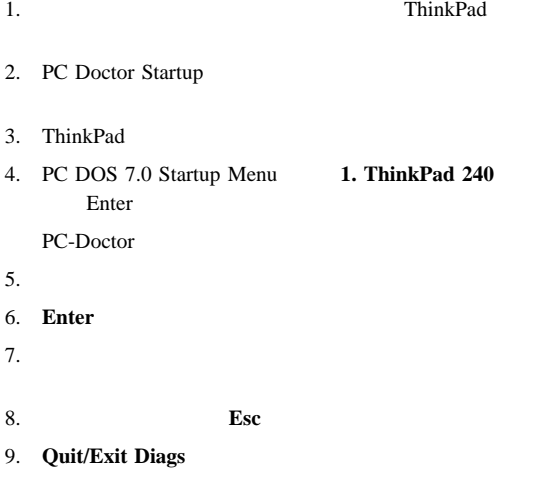

## **FRU** の取り外しと取り付け

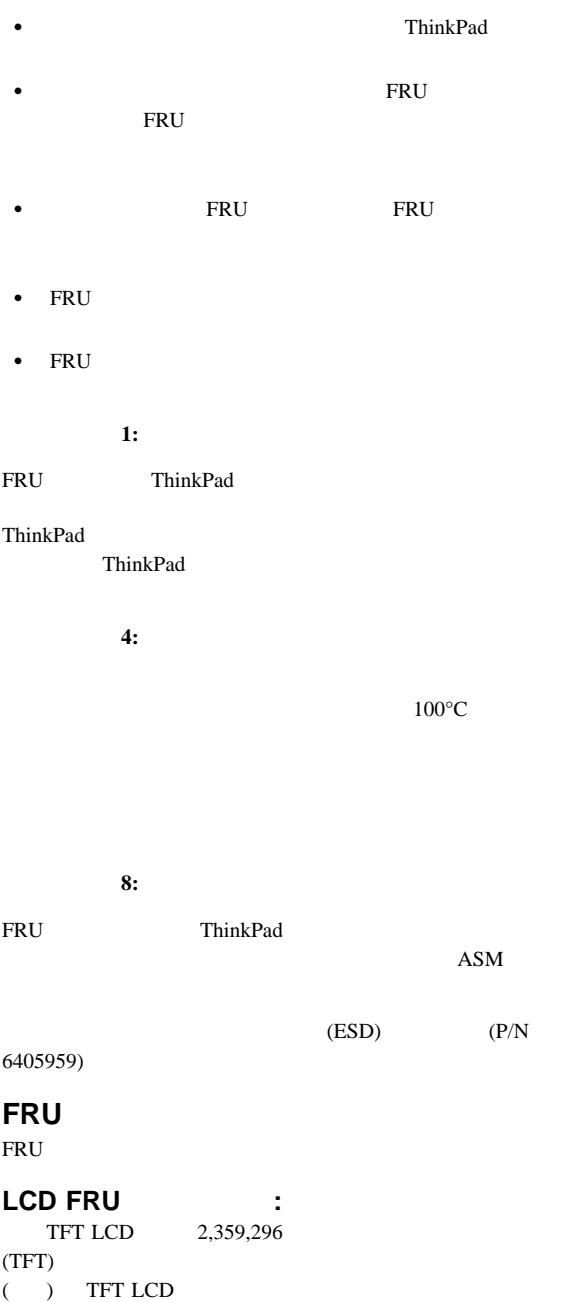

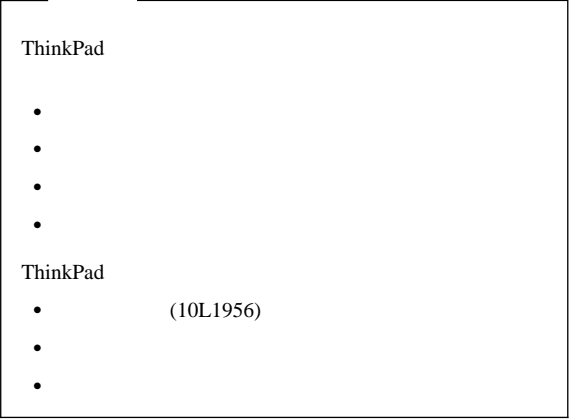

### **1010** バッテリー **ASM** ASM

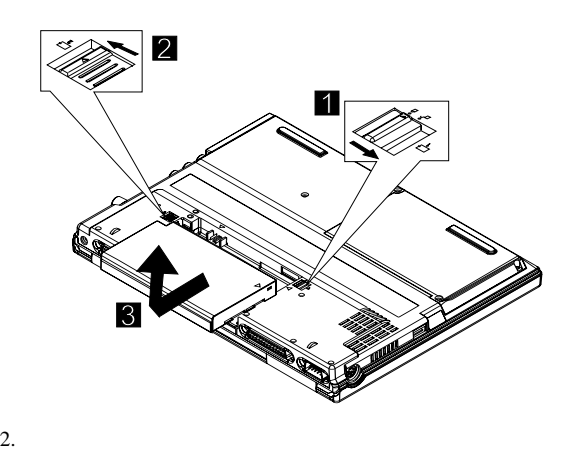

 $3.$  ASM

## **1020** ハード・ディスク

- $\bullet$
- ハード・ディスクを取り外す前に、可能な場合は、ハード・
- $\bullet$
- 

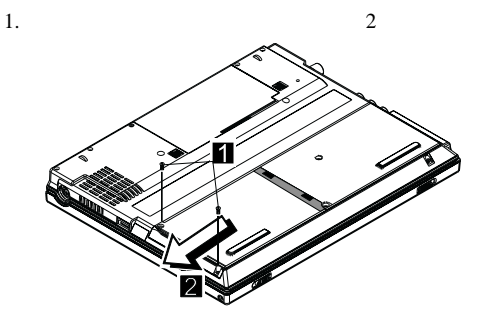

 $2.$ 

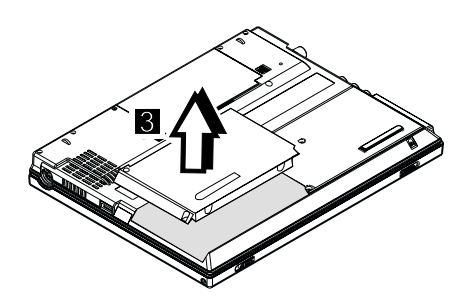

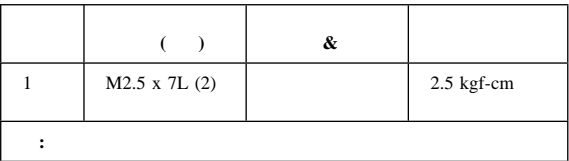

## 1030

 $\bullet$  1010 ASM

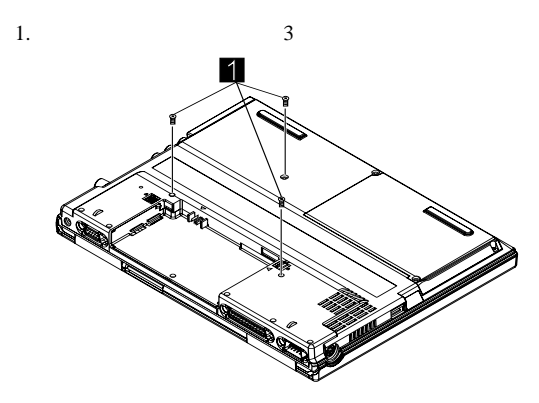

2. ThinkPad

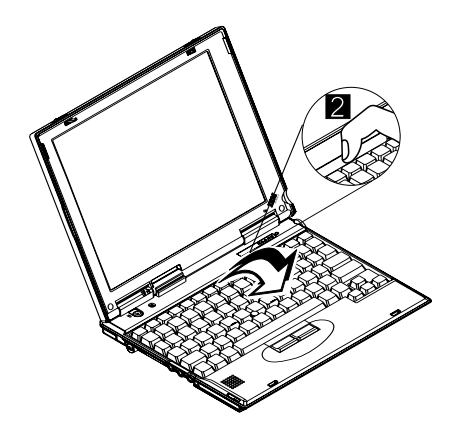

 $3.$ 

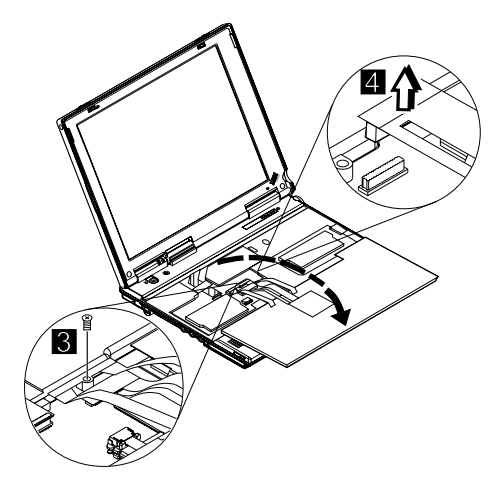

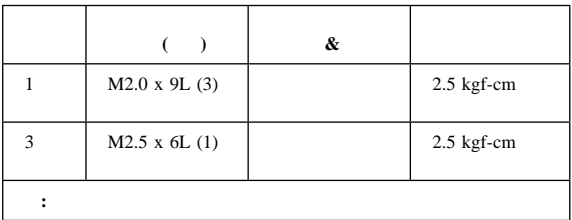

## 1040

- $1010$  ASM
- $-1030$

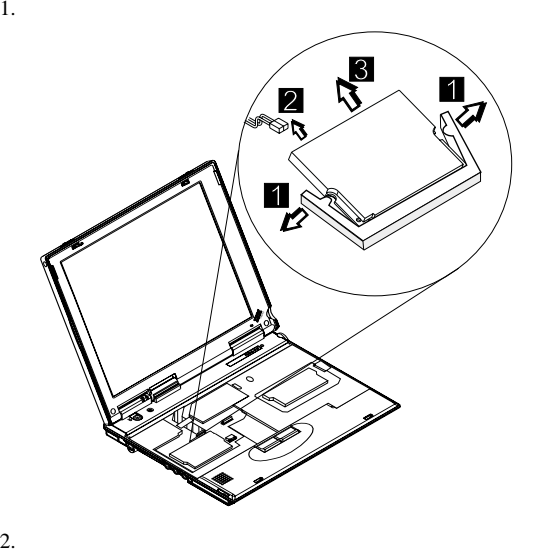

## 1050 DIMM

- 1010 ASM
- $-1030$

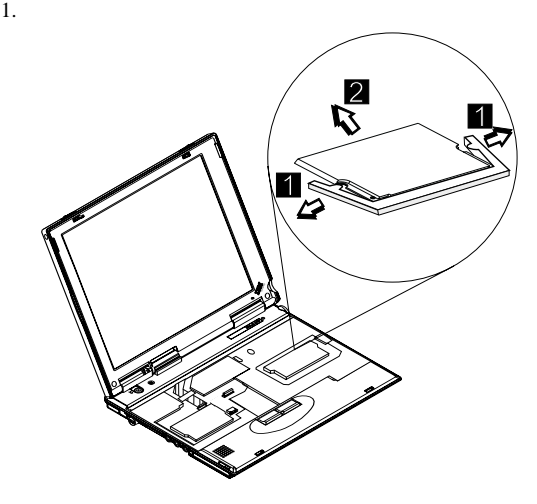

## **1060 LCD** ユニット **ASM**

- **:** LCD A LCD B 1 ThinkPad 240
- $\bullet$  1010 ASM
- $-1030$
- **:** LCD ASM Cu **3**
- LCD ASM
	-

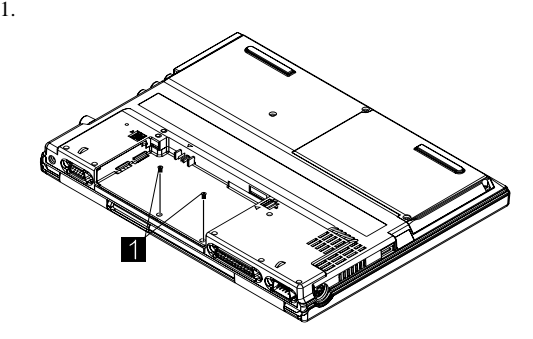

2. ThinkPad

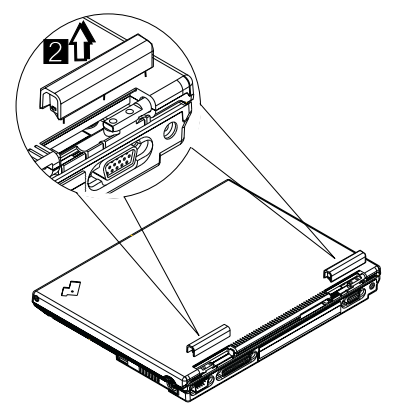

- 3. Cu FPC
- 4. LCD FPC
- 5. LCD
- 6. FPC LCD

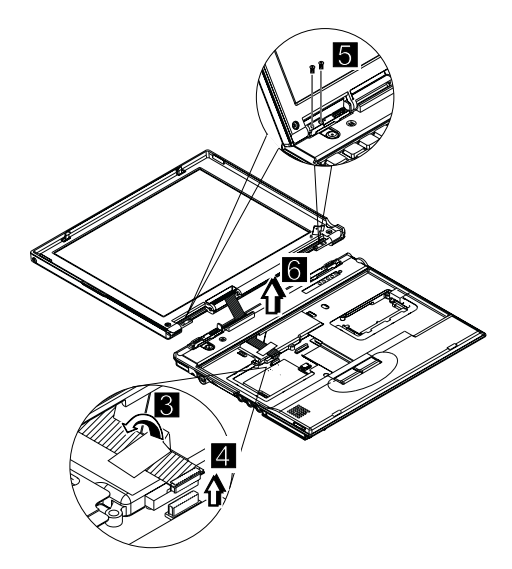

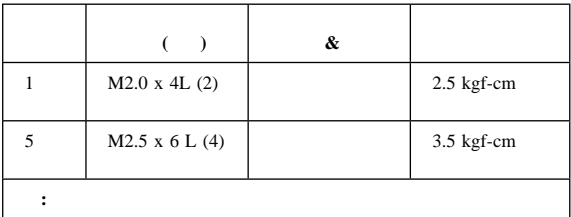

### **1070** 上部カバー **ASM**

- $1010$  ASM
- $-1020$
- $-1030$
- $\bullet$  1060 LCD ASM

ASM

- 1.  $\blacksquare$
- $2.$
- 

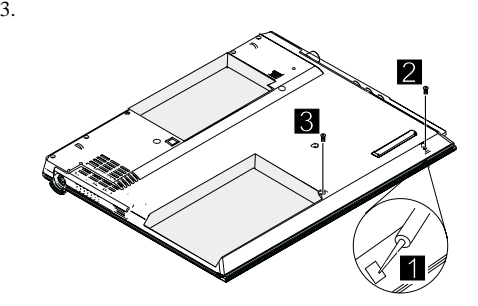

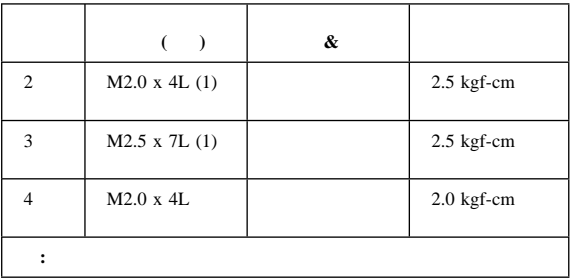

4. ThinkPad 2

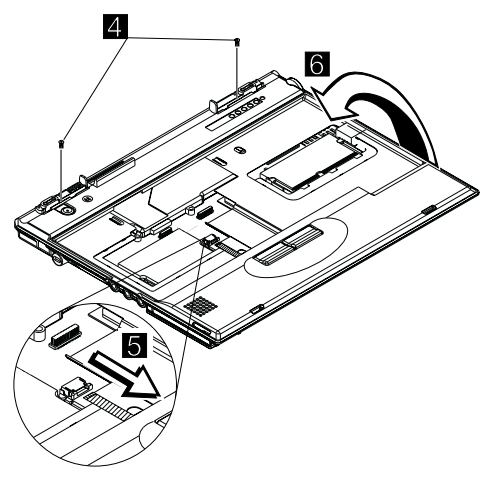

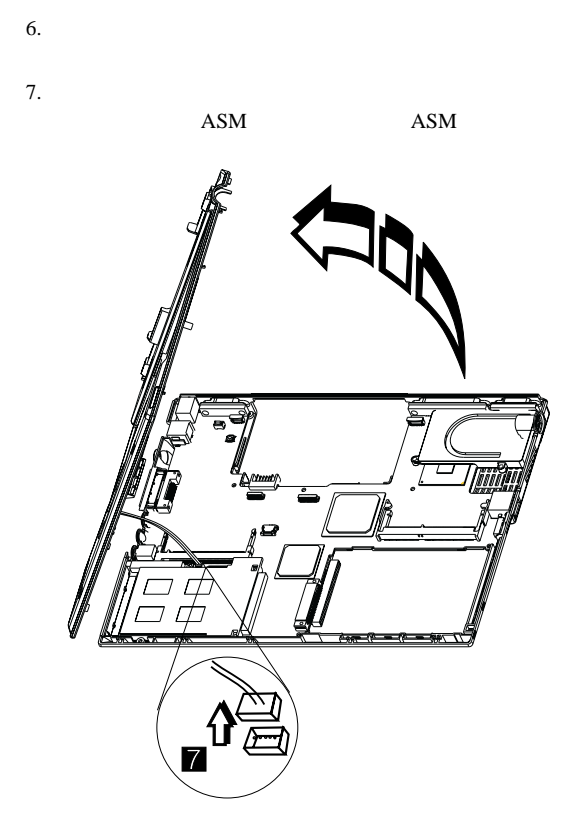

- 1080 **ASM**<br>• 1010 **ASM**  $-1010$ 
	- $-1020$
	- $-1030$
	- $\bullet$  1060 LCD ASM
	- $\bullet$  1070 ASM
	-

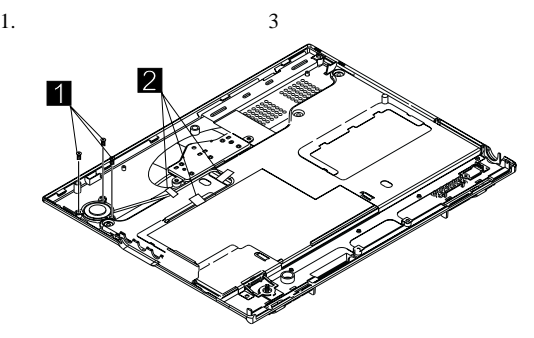

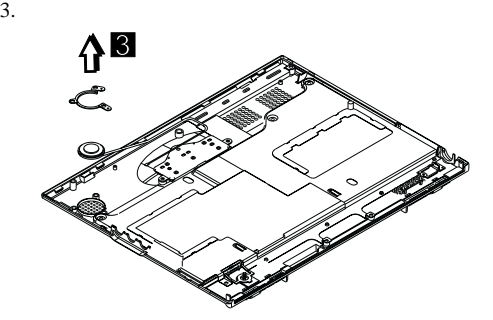

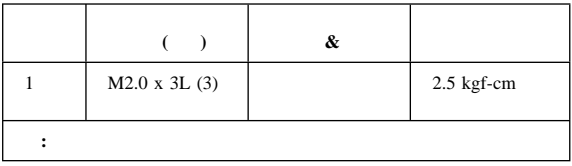

### **1085** 選択ボタン **ASM**

- $\bullet$  1010 ASM
- $-1020$
- $-1030$
- $\bullet$  1060 LCD ASM
- $\bullet$  1070 ASM

ASM

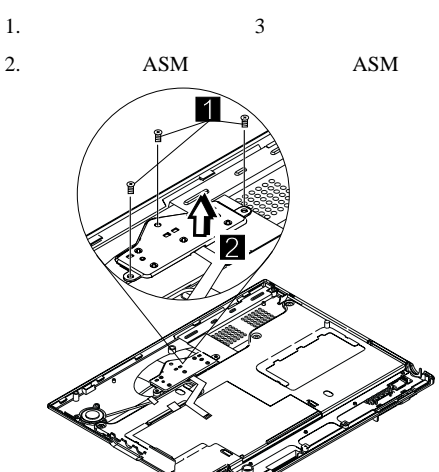

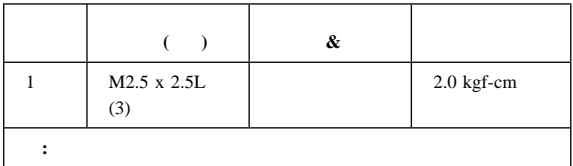

## 1090 **ASM ASM**

## **LED-R**

- $\bullet$  1010 ASM
- $-1020$
- $-1030$
- $\bullet$  1060 LCD ASM
- $\bullet$  1070 ASM

LED

1. LED  $($ 

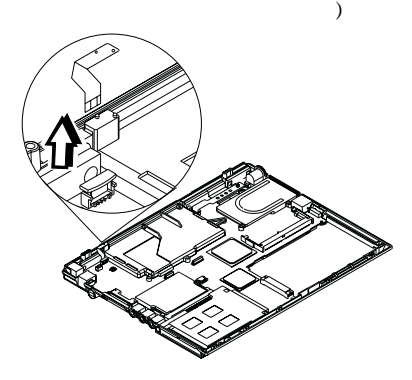

ASM LED-R

- 1.
- 2. LED

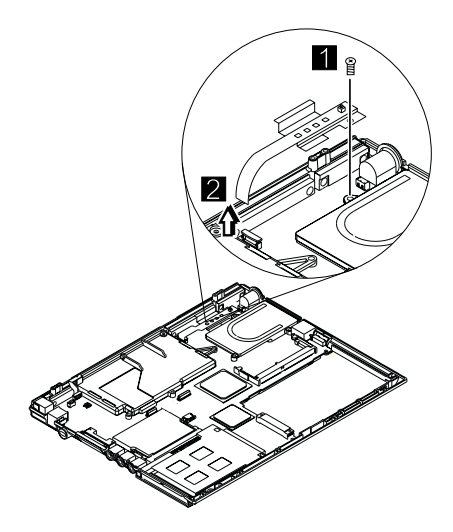

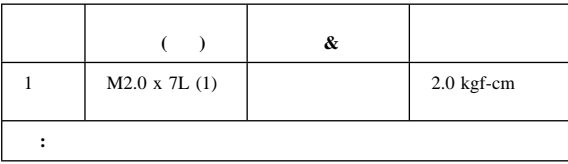

## **1100** ファン **ASM**

- 1010 ASM
- $-1020$
- $-1030$
- $\bullet$  1060 LCD ASM
- $\bullet$  1070 ASM
- $\bullet$  1090  $\bullet$  ASM  $\bullet$  ASM LED-R

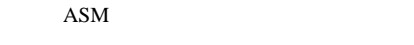

- 1. ASM 2 2. ASM
- 
- $3.$

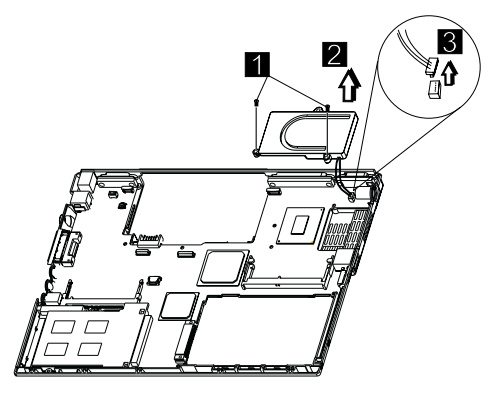

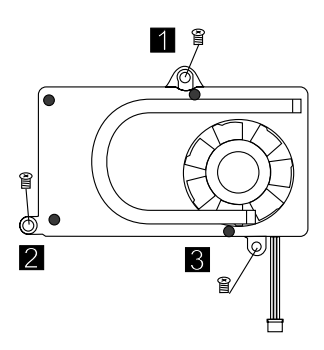

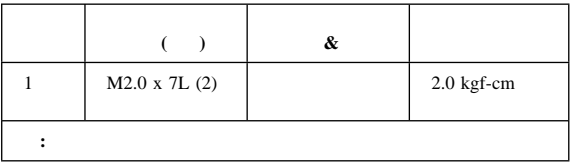

## **1110** モデム・ケーブル **ASM**

- 1010 ASM
- $-1020$
- $-1030$
- $\bullet$  1060 LCD ASM
- $\bullet$  1070 ASM

ASM

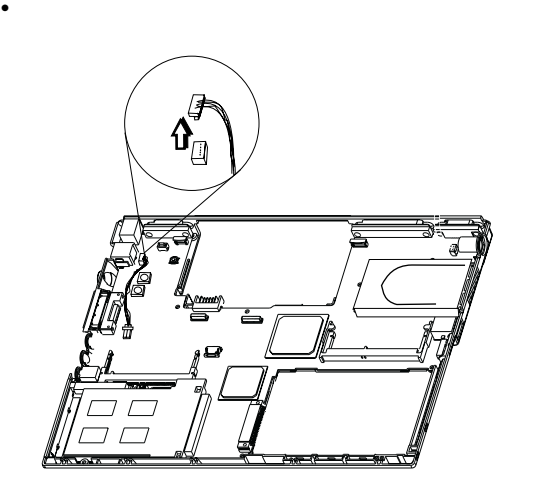

## 1120 **ASM**

- 
- 1010 ASM
- $-1020$
- $-1030$
- $\bullet$  1060 LCD ASM
- $\bullet$  1070 ASM

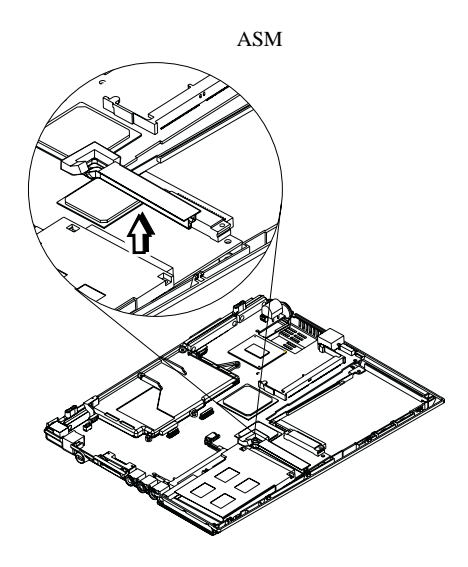

### **1130** システム・ボード

- $1010$  ASM
- $-1020$
- $-1030$
- $\bullet$  1060 LCD ASM
- $\bullet$  1070 ASM
- $\bullet$  1090  $\bullet$  ASM  $\bullet$  ASM LED-R
- $\bullet$  1100 ASM
- $\bullet$  1120 ASM
	- $\colon$  25

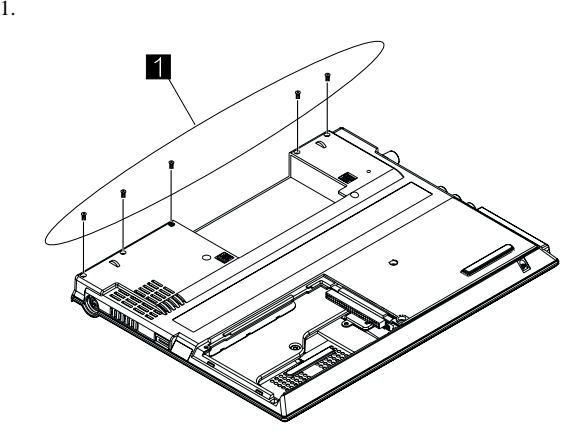

2. ThinkPad

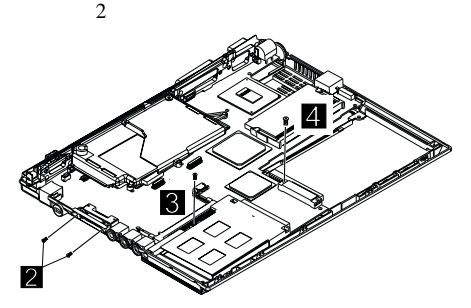

- 3. PCMCIA
- $4.$
- $5.$

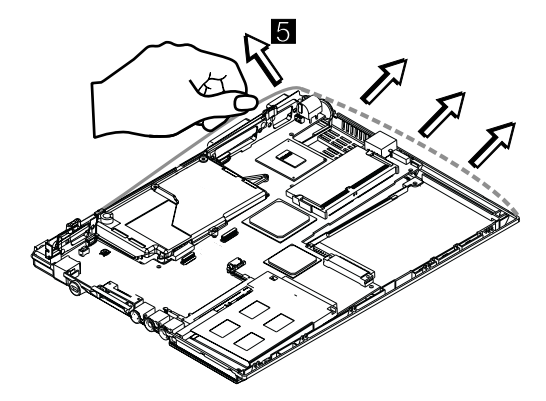

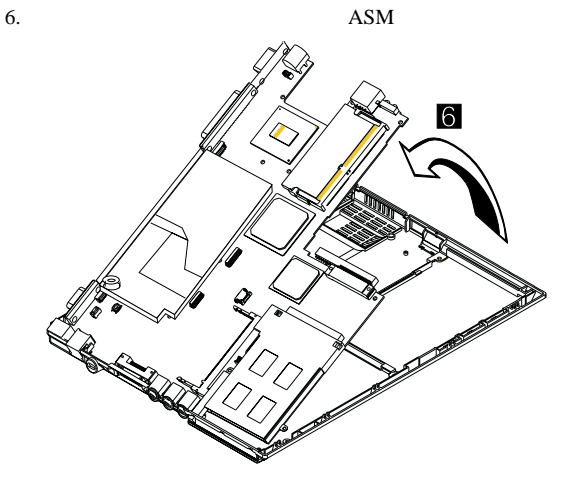

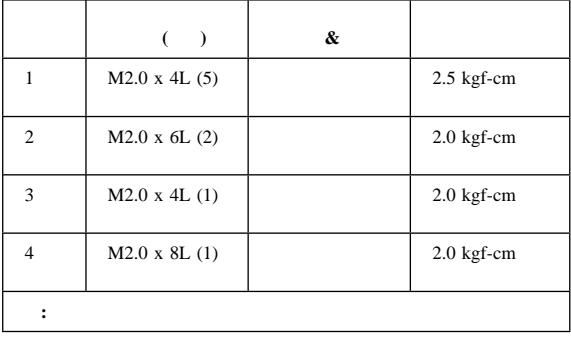

### **1135**

- $1010$  ASM
- $-1020$
- $-1030$
- $\bullet$  1060 LCD ASM
- $\bullet$  1070 ASM
- $\bullet$  1090  $\bullet$  ASM  $\bullet$  ASM LED-R
- $\bullet$  1100 ASM
- $\bullet$  1120 ASM
- $-1130$
- **:** 先に進む前に、25ページの『システム・ボードの交換』 を参

1. 6 6

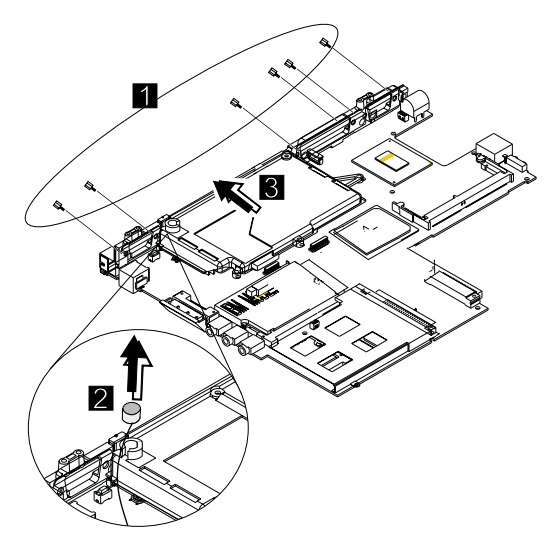

- $2.$
- $3.$

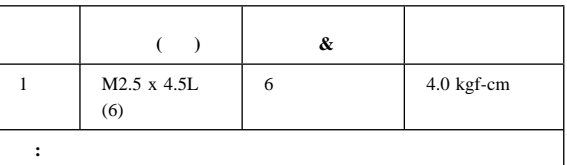

## **1140 PCMCIA**

- $\bullet$  1010 ASM
- $-1020$
- $-1030$
- $\bullet$  1060 LCD ASM
- $\bullet$  1070  $\bullet$  ASM
- $\bullet$  1090  $\bullet$  ASM  $\bullet$  ASM LED-R
- $\bullet$  1100 ASM
- $\bullet$  1120 ASM
- $-1130$

#### **PCMCIA**

#### **PCMCIA**

1. PCMCIA

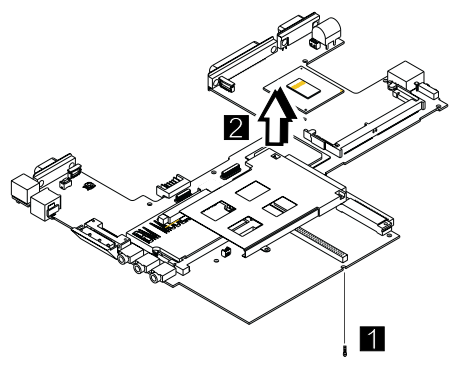

2. PCMCIA

3. PCMCIA

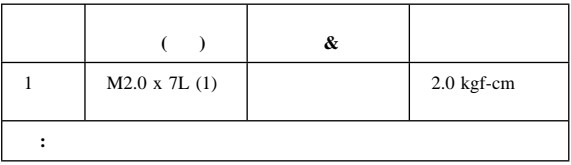

# **1150 LCD ASM**<br>• 1010 ASM

- $\bullet$  1010 ASM
- 1.  $\blacksquare$
- 

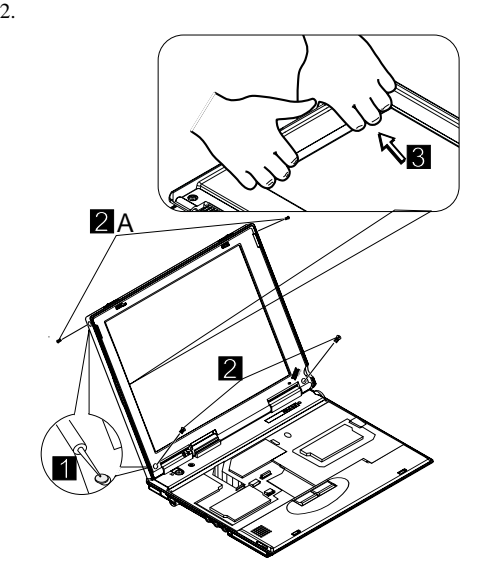

3. LCD

4. LCD

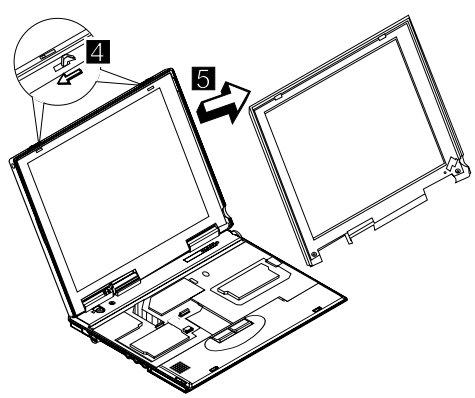

5. LCD

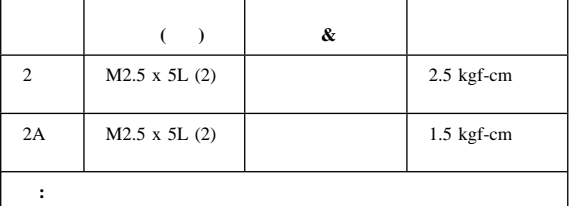

- **1160 LCD ASM**<br>• 1010 ASM  $-1010$
- $\bullet$  1150 LCD ASM

 $LCD$   $ASM$ 

- $1.$
- 2. FPC

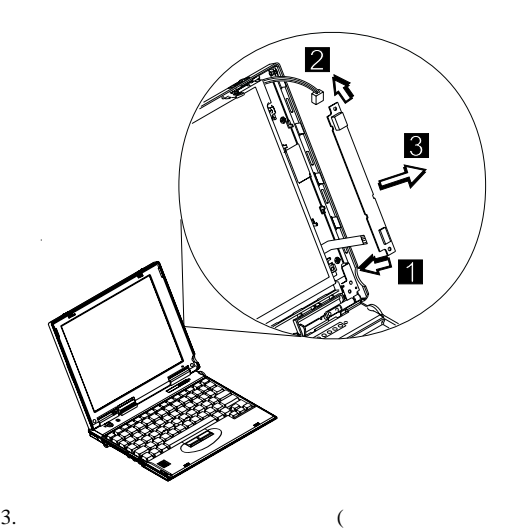

 $\mathcal{O}(\mathcal{O}(\log n)^{-1})$ 

## 1170 LCD **ASM (LCD A B)**

- **EXTERNAL ASSESSED AT A LCD** B 1 ThinkPad 240
- $1010$  ASM
- $-1030$
- $\bullet$  1150 LCD ASM
- $\bullet$  1160 LCD ASM

#### LCD  $\overline{C}$

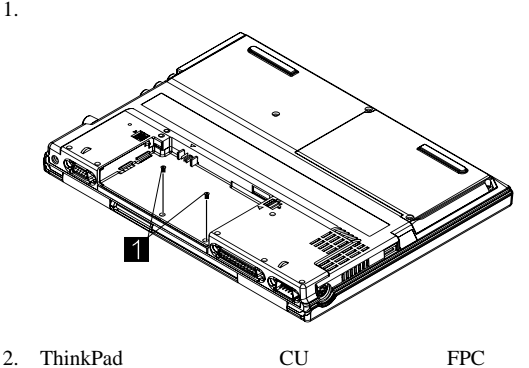

- 3. LCD 4 ThinkPad
- 4. FPC

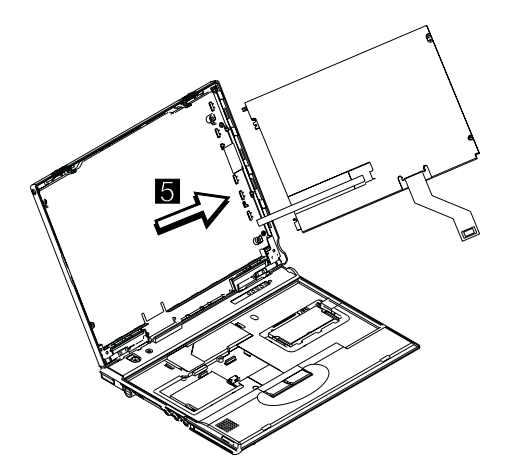

5. LCD

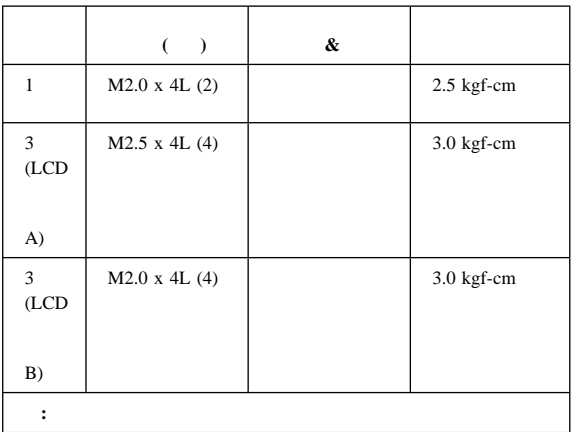

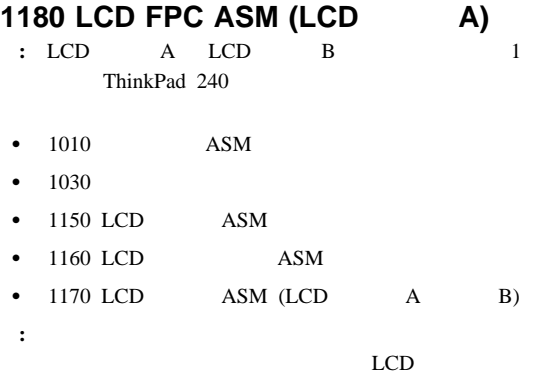

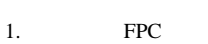

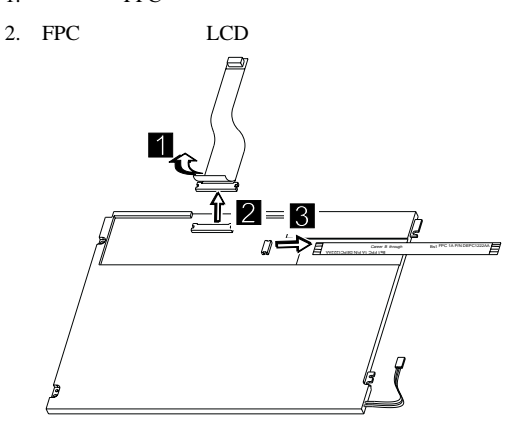

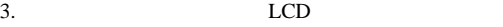

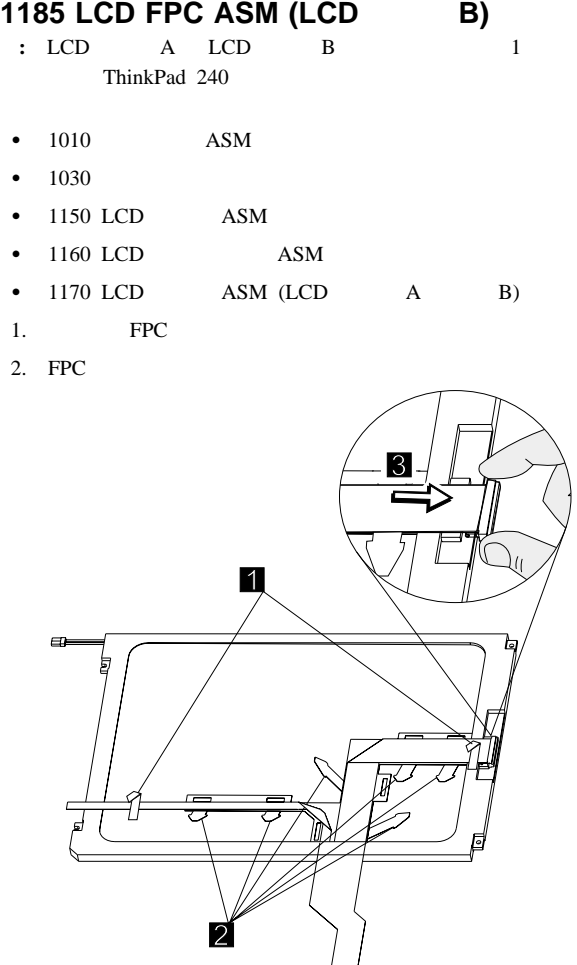

3. FPC LCD

## 1190 **ASM**

- $\bullet$  1010 ASM
- $-1030$
- $\bullet$  1060 LCD ASM
- $\bullet$  1150 LCD ASM
- $1.$
- $2.$  ASM

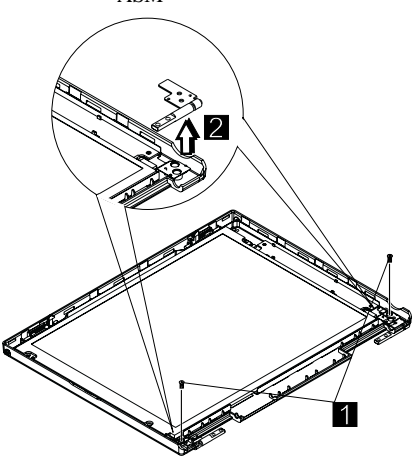

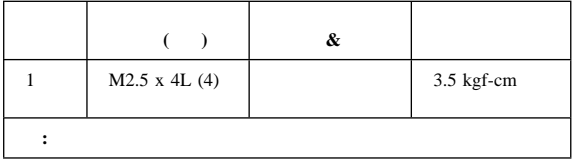

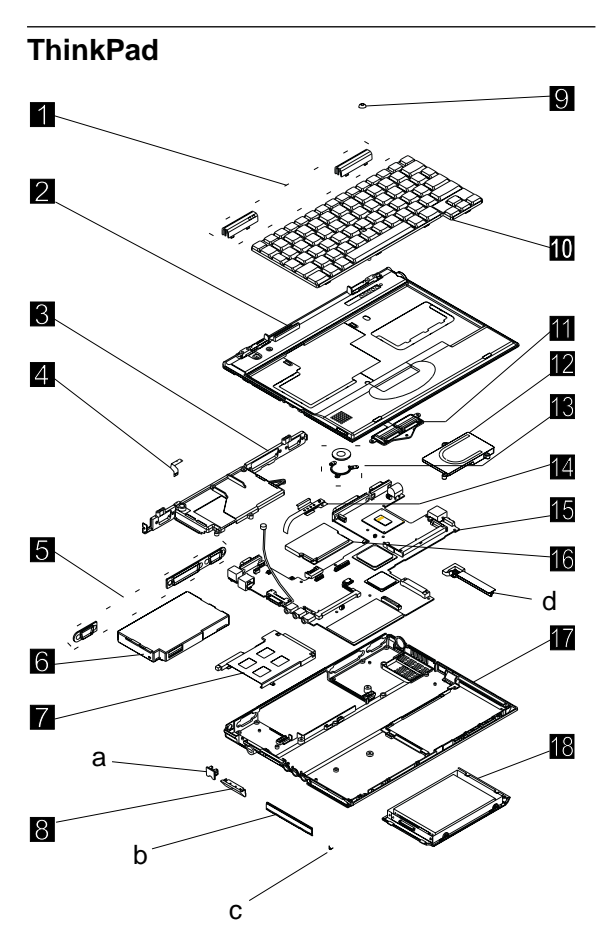

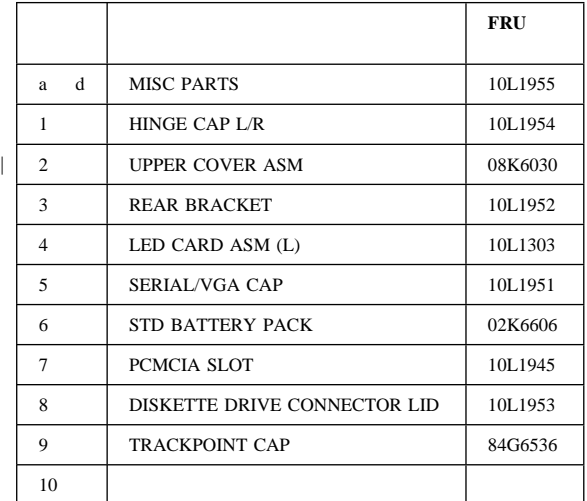

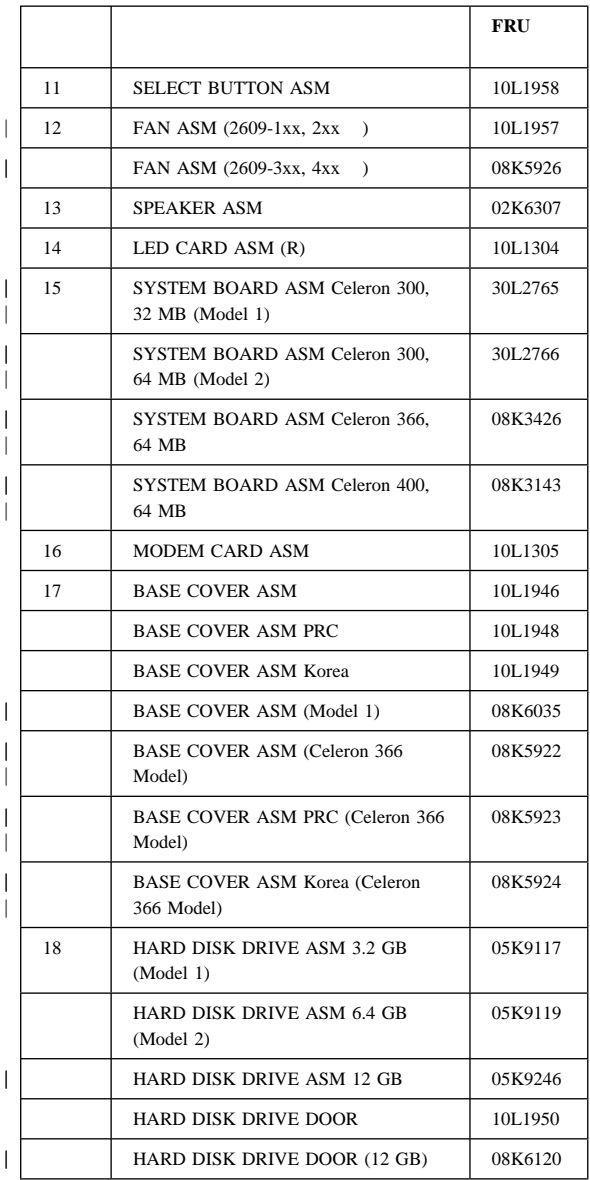

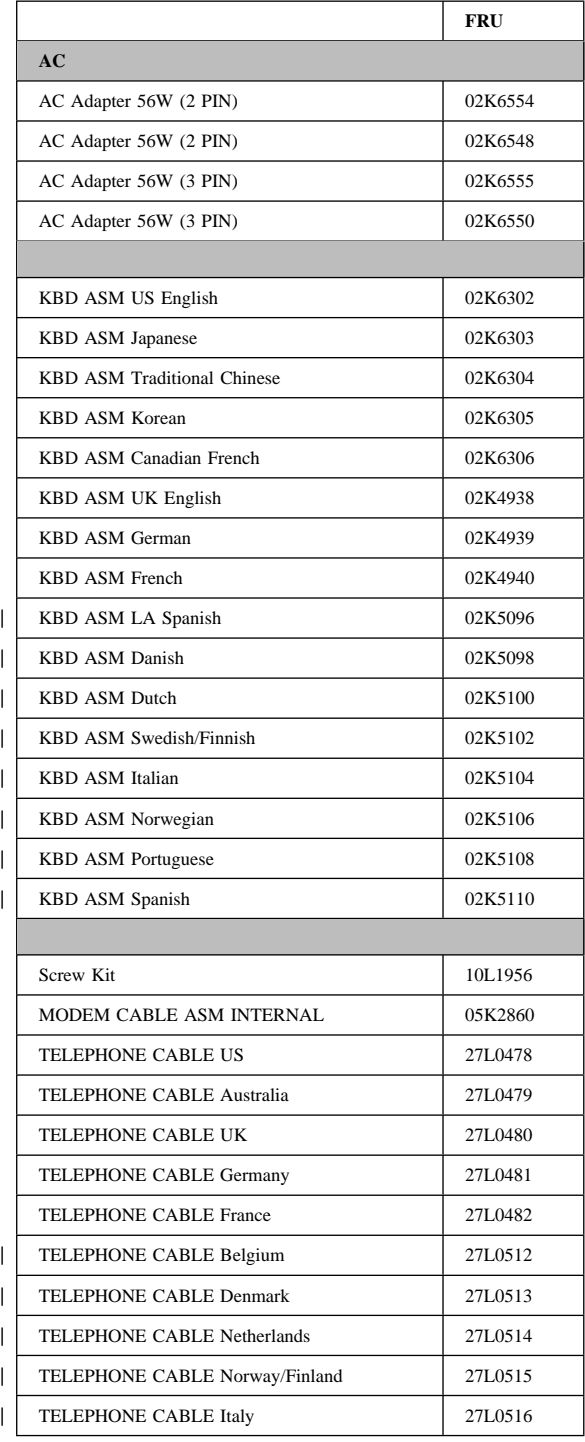

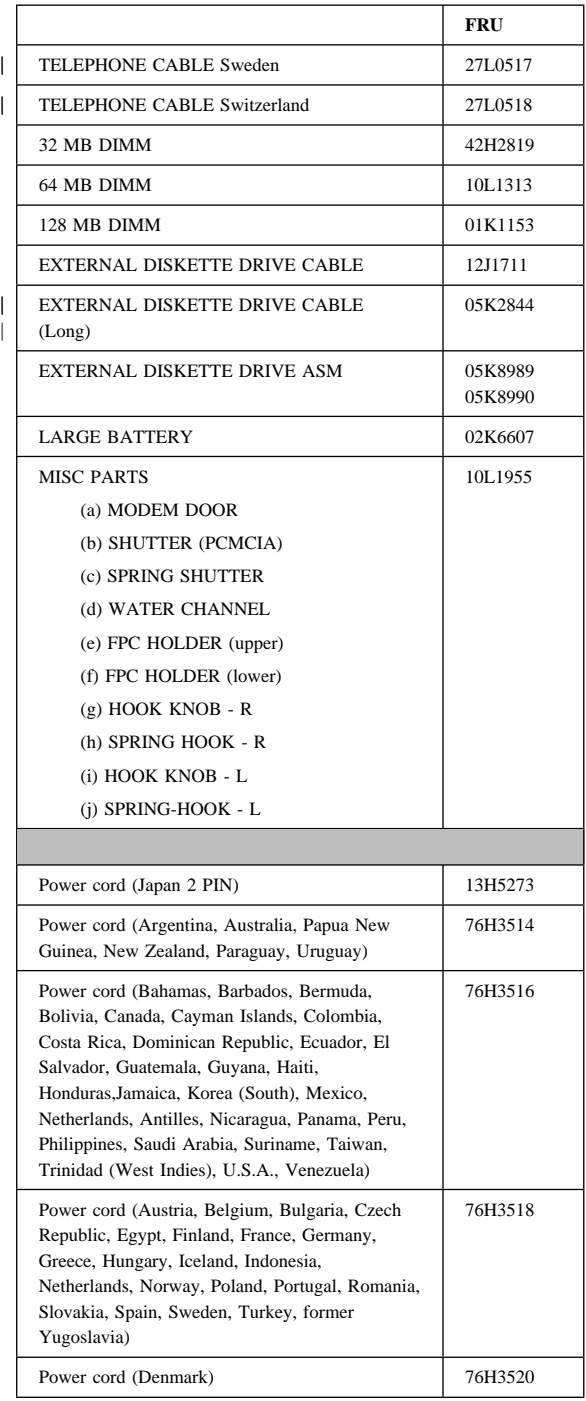

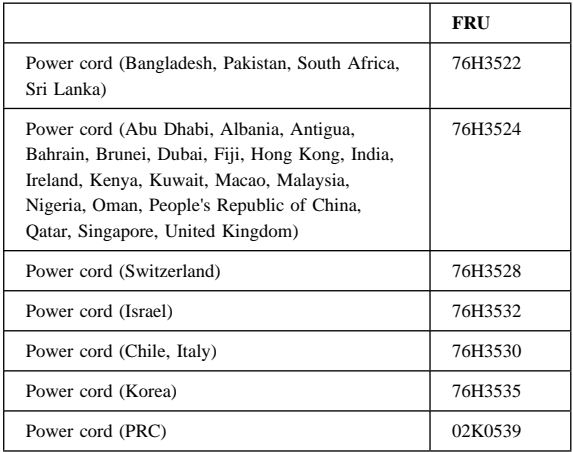

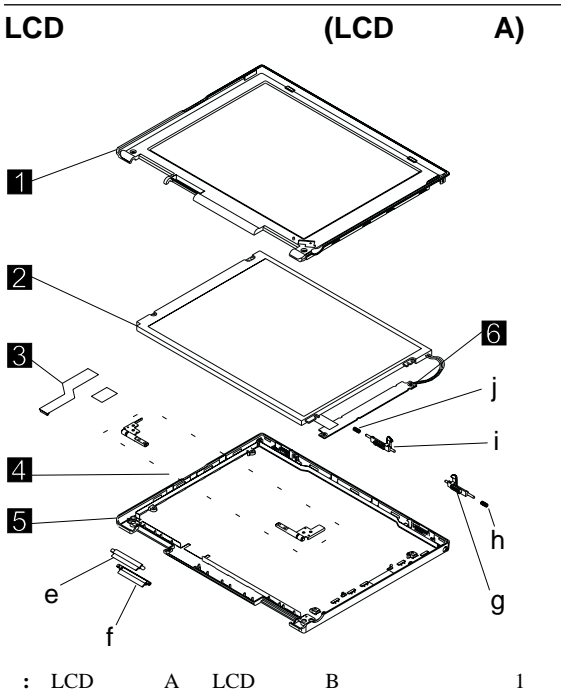

ThinkPad 240

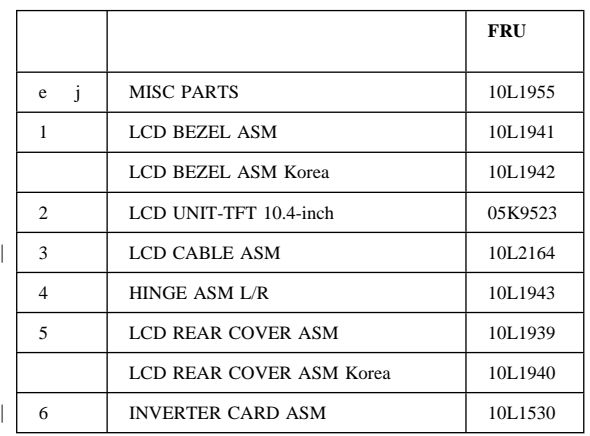

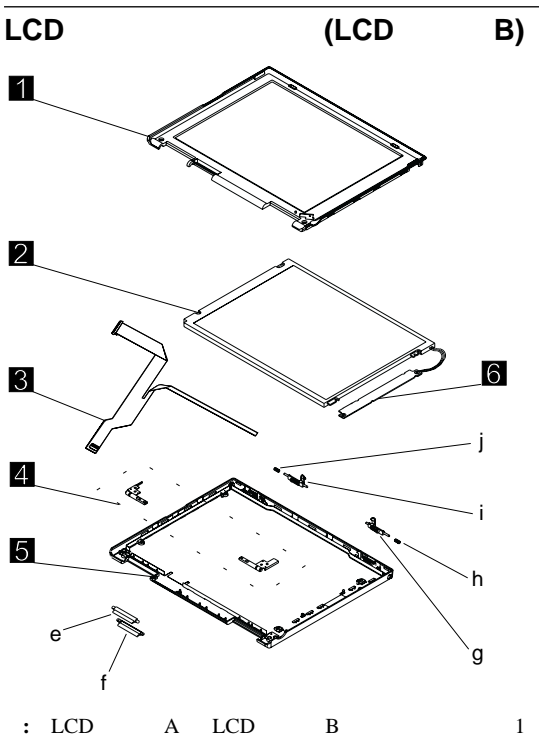

ThinkPad 240

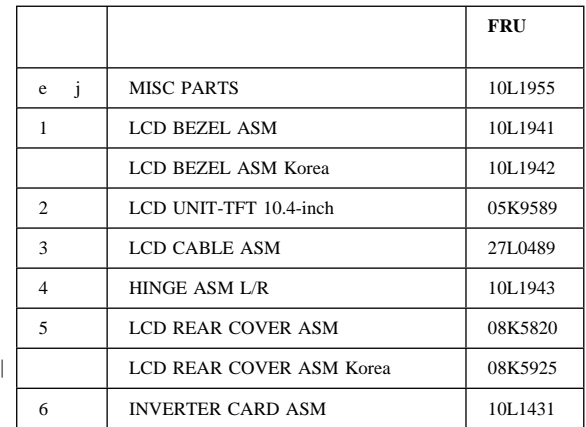

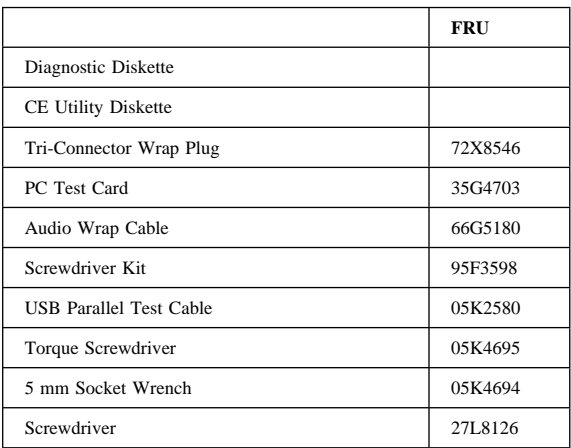

 $IBM$ IBM  $\rm IBM$ IBM  $IBM$ IBM  $\rm{IBM}$  $106-0032$  3 2-31  $AP$ IBM World Trade Asia Corporation Intellectual Property Law & Licensing  $\parallel$  IBM IBM PS/2 ThinkPad **TrackPoint** TrackPoint IV

| Intel Pentium Celeron Intel Corporation | びその他の国における商標です。 | 他の会社名、製品名、およびサービス名は、それぞれ各社の商標で  $\overline{\phantom{a}}$